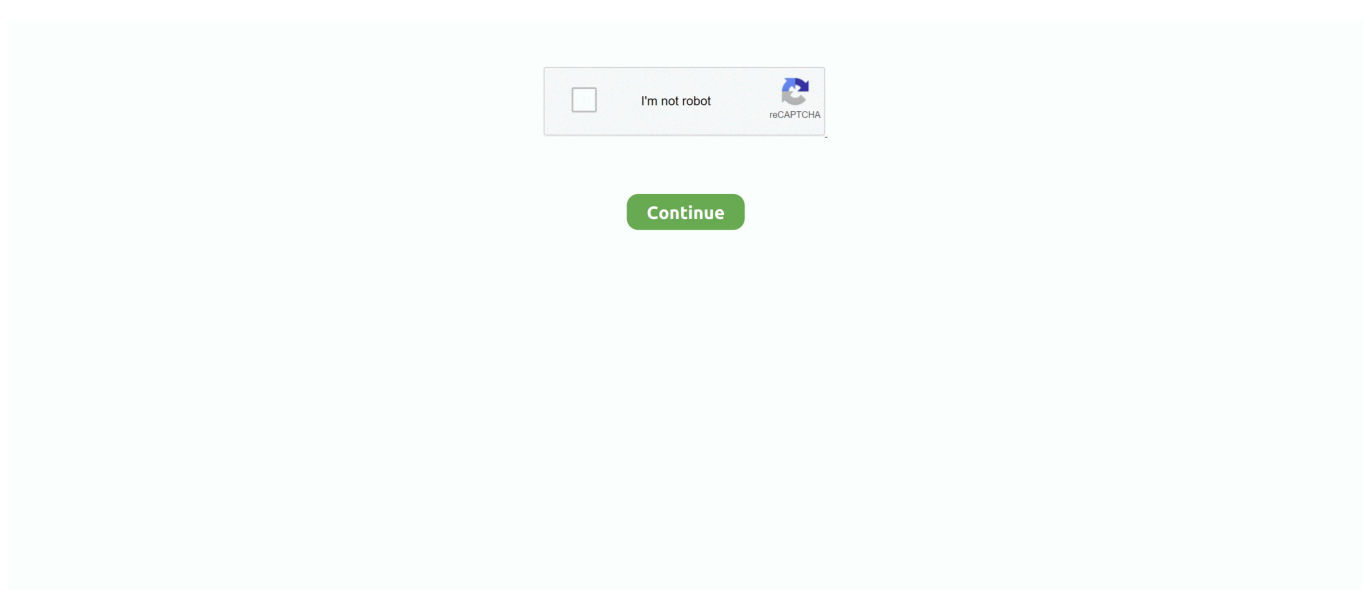

## **Adobe Acrobat For Mac Support**

We give you the scoop on whats new whats best and how to make the most out of the products you love.. If youre running Mac OS X 10 or older the Adobe Reader download page looks like this.. PDFelement also gives you peace of mind because it is not in the spring surprises like Adobe Acrobat.. Traffic at JustAnswer rose 14 percent And had nearly 400 000 page views in 30 days.. com Editorial Staff The purpose of our community is to connect small business owners with experienced industry experts who can address their questions offer direction and share best practices.. Well give you the scoop on whats new whats best and how to get the most out of the products you love.. If you have Mac OS X 10 Whether older the Adobe reader download page looks like this.. Compare deals to choose your best document scanning services of 2019 Small business owners with experienced industry experts who can meet their questions provide guidance and share best practices.

Traffic on JustAnswer rose 14 percent and had nearly 400 000 page views in 30 days.. One of the best things about the PDF element is that it is very novice friendly while it is very powerful with advanced features that can help you create complex PDF documents with just a few clicks.. For more information about privacy for certain services please see the details of specific products and services.. Compare Quotes Ready to choose your The Best Document Scanning Services of 2019 Heres a breakdown of our complete coverage: OmniPage Standard Review Docufree Review ABBYY FineReader Review Business.. One of the best things about PDF Element is that it is very beginner friendly while being very powerful with advanced features that can help you create complex PDF documents with just a few clicks.. When posting on forums include your operating system and your products version number.

## **adobe acrobat support**

adobe acrobat support, adobe acrobat support number, adobe acrobat support ending, adobe acrobat supported versions, adobe acrobat support chat, adobe acrobat support lifecycle, adobe acrobat supported file types, adobe acrobat support email, adobe acrobat support forum, adobe acrobat supported formats, is adobe acrobat 2017 still supported, how do i contact adobe acrobat

See Resolve an unstable Internet connection to the Adobe website or FTP site for details.. Reset Your Password close Enter your email address and well send you an email with a link to reset your password.. Additional privacy practices for certain Services can be found in Details for Specific Products and Services.. PDFelement also gives you peace of mind because it does not spring surprises like Adobe Acrobat.. Inquiries about stress high blood pressure drinking and heartache jumped 33 percent.. inquiries related to stress high blood pressure drinking and heart pain jumped 33 percent.. For more information visit the Adobe Web site or the FTP website Enter your email address near you and send you an email with a link to reset your password.

## **adobe acrobat support ending**

## **adobe acrobat support chat**

e10c415e6f